## СВЕДЕНИЯ О ВЕДУЩЕЙ ОРГАНИЗАЦИИ

по диссертационной работе Нуштаева Дмитрий Владимировича «Численное моделирование процессов деформирования сплавов с памятью формы», представленной на соискание ученой степени кандидата технических наук по специальности 01.02.04 - «Механика деформируемого твердого тела»

Полное название Федеральный научно-производственный центр ОАО «Центральный научноисследовательский институт специального машиностроения» (ОАО «ЦНИИСМ») организации Сокращенное название ОАО «ЦНИИСМ» организации Место нахожления 141371, Россия, Московская обл., г. Хотьково, ул. Заводская, ОАО "ЦНИИСМ" Почтовый адрес: 141371, Россия, Московская обл., г. Хотьково, ул. Заводская, ОАО "ЦНИИСМ" Телефон: +7 (495) 993-00-11 Контактная информация Факс: +7 (49654) 3-82-94 E-mail: tsniism@tsniism.ru Официальный сайт: http://www.tsniism.ru 1. Васильев В.В., Лурье С. A. Generalized theory of elasticity // Mechanics of Solids // 2015. Т. 50. № 4. С. 379-388. Список основных 2. Vasil'ev V. V., Fedorov L. V. Stress State of an Elastic Ball in a Spherically Symmetric публикаций работников Gravitational Field // Mechanics of Solids // 2014. T. 49. No 4. C. 370-381. ОАО «ЦНИИСМ» по теме 3. Vasil'ev V. V., Lurie Sergey A. On the solution singularity in the plane elasticity problem диссертации for a cantilever strip // Mechanics of Solids // 2013. T. 48. No 4. C. 388-396. 4. Бурнышева Т.В., Каледин В.О., Миткевич А.Б. Особенности деформирования сетчатых композиционных оболочек при статическом осевом сжатии // Заводская

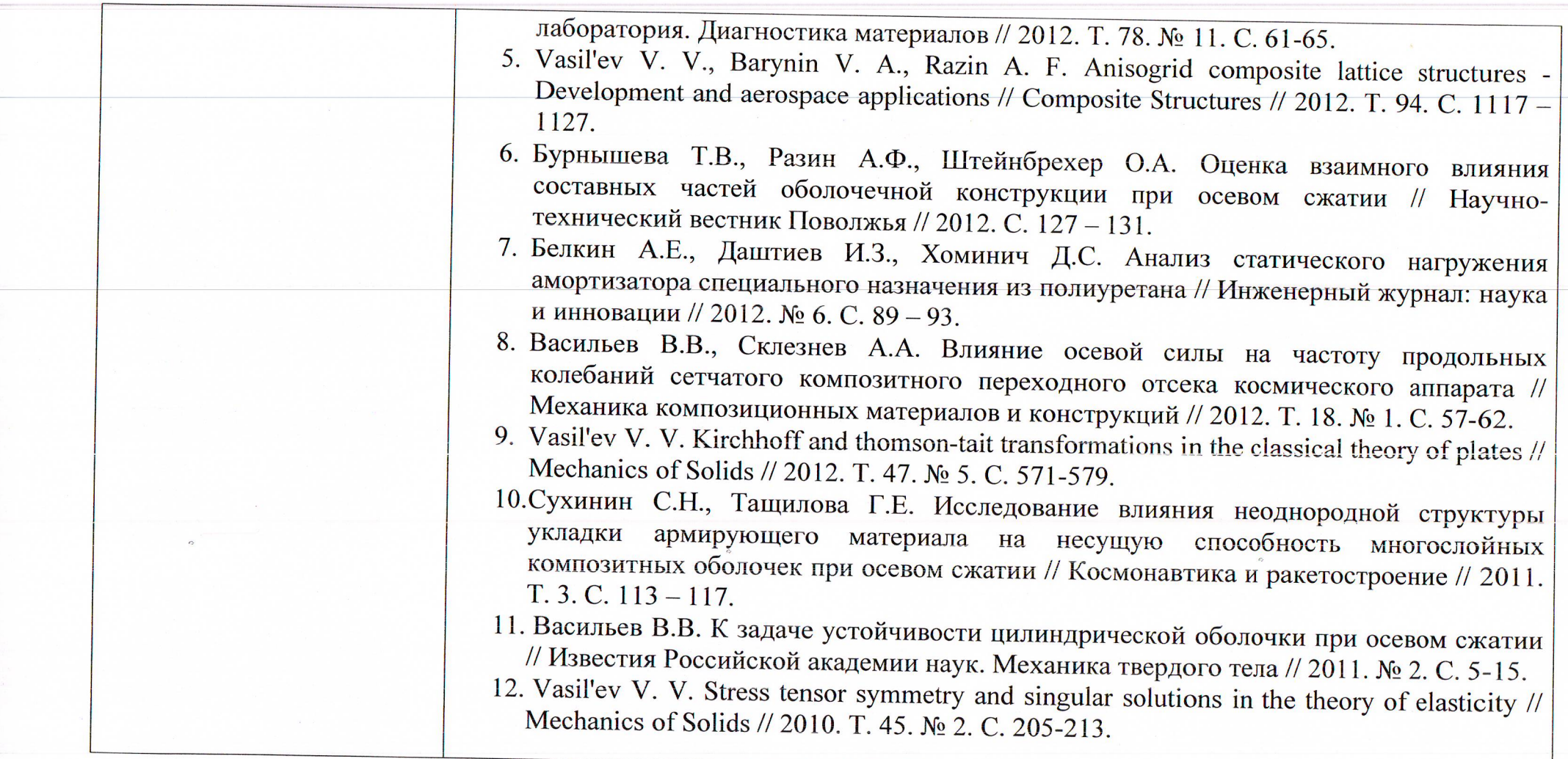

Председатель диссертационного совета Д 212.125.05

After

Д.В. Тарлаковский

Ученый секретарь диссертационного совета Д 212.125.05

Г.В. Федотенков